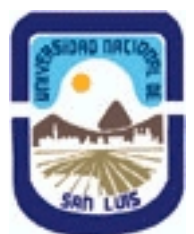

# **Ministerio de Cultura y Educación Universidad Nacional de San Luis Facultad de Ingeniería y Ciencias Agropecuarias Departamento: Ciencias Básicas Area: Dibujo**

# **(Programa del año 2014) (Programa en trámite de aprobación) (Presentado el 28/04/2014 19:22:32)**

#### **I - Oferta Académica**

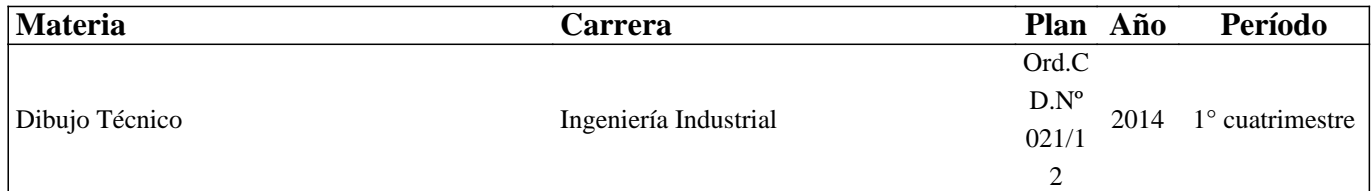

#### **II - Equipo Docente**

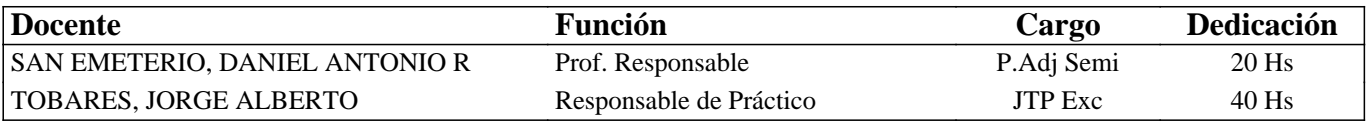

#### **III - Características del Curso**

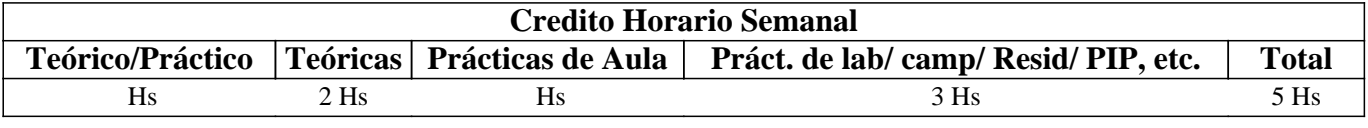

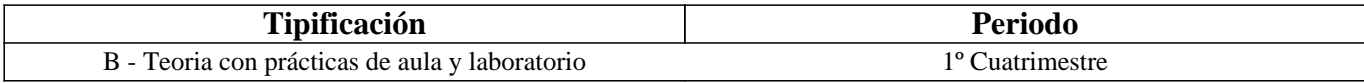

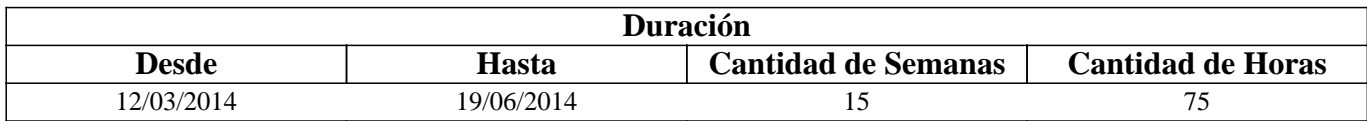

#### **IV - Fundamentación**

Esta materia contribuye a la formación general y especifica.

De acuerdo al contenido de las unidades de aprendizaje, estas

tienden a interiorizar al alumno en los fundamentos del Dibujo Técnico, en lo que respecta a conocimientos técnicos del Dibujo y de la herramienta a utilizar en el diseño asistido por computadora.

#### **V - Objetivos / Resultados de Aprendizaje**

- Conocer las normas IRAM aplicables al Dibujo Técnico.
- Comprender la base teórica del Dibujo Técnico.
- Realizar la representación de una pieza cualquiera.
- Leer e interpretar un plano industrial.
- Identificar los planos industriales.
- Manejar la herramienta computacional de Dibujo.
- Ejecutar las tareas en los tiempos previstos.
- Realizar los trabajos en orden, característica imprescindible en todo trabajo de Ingeniería.

# **VI - Contenidos**

#### **BOLILLA N° 1:**

1.1 Introducción al Dibujo Técnico. Principios. Ventajas.

1.2 Normas IRAM para Dibujo Técnico. Líneas (IRAM 4502); Letras y números (IRAM 4503); Formatos (IRAM 4504); Rótulo (IRAM 4508).

1.3 Empalmes. Empalmes de rectas y curvas. Empalmes de curvas.

1.4 Escalas. Distintos tipos. Norma IRAM 4505.

BOLILLA N° 2:

2.1 Elementos de geometría descriptiva y protectiva.

2.2 Sistemas de representación. Método de MONGE. Representación de puntos, rectas y planos.

2.3 Vistas. Distintos tipos. Elección de las vistas en el dibujo de una pieza. Vista auxiliar primaria. Norma IRAM 4501.

2.4 Interpretación de líneas. Tangencia e intersección.

2.5 Fundamentos teóricos de la representación de un cuerpo en perspectiva. Perspectiva caballera común. Perspectivas

axonométricas: isométrica, simétrica y trimétrica. Norma IRAM 4540.

BOLILLA N° 3:

3.1 Cortes. Vistas de cortes. Corte total, parcial. Sección. Sección transversal: interpoladas y separadas.

3.2 Casos especiales de corte. Resaltos, nervios, brazos. Norma IRAM 4509.

3.3 Acotación. Fundamentos. Cotas de posición y dimensión. Acotación en paralelo, serie, combinada y progresiva.

3.4 Aplicaciones: acotación de piezas, ángulos, cuerdas, radios, esferas, roscas, etc.

3.5 Dibujo a pulso. Pasos para la ejecución.

BOLILLA N° 4:

4.1 Representación de Instalaciones eléctricas.

4.1.1 Generalidades

4.1.2 Tipos de planos. Planta, elevación y cortes. Funcionales.

4.1.3 Símbolos. Rotulado de planos eléctricos.

4.2 Dibujos y diagramas de electrónica. Generalidades. Símbolos gráficos. Diagramas de bloques.

4.3 Diagramas esquemáticos. Esquemas industriales, trazado y rotulado. Diagramas de mantenimiento (determinación de

fallas). Diagramas de conexiones.

4.4 Diagramas de flujo de proceso.

BOLILLA N° 5:

5.1 Introducción al diseño asistido por computadora (CAD). El editor de dibujo. Ingreso de órdenes. Ingreso de datos.

5.2 Órdenes de dibujo: línea, circulo, arco, arco, rectángulo.

5.3 Ordenes de dibujo: polígono, elipse, texto y texto dinámico.

5.4 Rayado de entidades.

5.5 Órdenes de ayuda para dibujar: límites, unidades, modo de referencia a entidades.

5.6 Modos de selección de entidades. Orden selección.

BOLILLA N° 6:

6.1 Ordenes de visualización: zoom, panear y regeneración de imágenes.

6.2 Ordenes de edición: borrar, recuperar, desplazar, copiar, rotar, escala, simetría, interrumpir, recortar, matrices, dividir, extender y medir.

6.3 Órdenes de edición: empalmar, chaflán, entidades paralelas, cambiar propiedades y entidades, explotar entidades.

6.4 Capas, colores y tipos de líneas.

6.5 Bloques. Creación de bloques en el archivo y en el disco.

## **VII - Plan de Trabajos Prácticos**

#### Metodología:

Los trabajos prácticos se realizarán en el aula ad doc, teniendo en cuenta la guía desarrollada para tal fin.

Los trabajos prácticos son recuperables, debiendo ser presentados en las fechas previamente establecidas para poder participar de las evaluaciones correspondientes.

TRABAJO PRACTICO N° 0: Normas de seguridad. Consiste en recordar el cumplimiento de las Normas que se encuentran en los instructivos, cartelería y recomendaciones, para prevenir accidentes dentro y fuera del aula.

TRABAJO PRACTICO N° 1: Vistas, distintos ejercicios.

TRABAJO PRACTICO N° 2: Vistas, distintos ejercicios.

TRABAJO PRACTICO N° 3: Vistas, distintos ejercicios.

TRABAJO PRACTICO N° 4: Perspectivas

TRABAJO PRACTICO N° 5: Cortes, distintos ejercicios.

TRABAJO PRACTICO N° 6: Acotación de varias piezas.

TRABAJO PRACTICO N° 7: Ejercitación en AutoCAD.

Nota: Los trabajos prácticos se ejecutarán en tablero a excepción del práctico N° 6 que se realizará utilizando el diseño asistido por computadora.

# **VIII - Regimen de Aprobación**

Para obtener la regularidad, las condiciones que deben cumplimentar los alumnos son las siguientes:

1- Asistencia mínima del 80 % a las clases teórico-prácticas.

2- Aprobar la totalidad de los trabajos prácticos.

3- Aprobar el 100 % de las evaluaciones parciales o sus recuperatorios.

Las evaluaciones parciales consisten en la ejecución de ejercicios donde se aplican los conocimientos adquiridos en los

Trabajos Prácticos, debiendo darse la fundamentación teórica y las Normas empleadas en su ejecución cuando así se requiera. Los alumnos tendrán acceso a una recuperación general de la asignatura, cuando hayan aprobado al menos uno de los

parciales en primera instancia o en su recuperatorio.

NOTA: Se entiende por recuperación general una evaluación teórico-práctica de la totalidad de la asignatura.

4- Presentar la carpeta de Trabajos Prácticos aprobados al finalizar el cuatrimestre.

PROMOCION SIN EXAMEN FINAL:

Las condiciones que deben cumplir los alumnos son las siguientes:

1- Asistencia mínima del 80 % a las clases teórico-prácticas.

2- Aprobar la totalidad de los trabajos prácticos.

3- Presentar la carpeta de Trabajos Prácticos aprobados al finalizar el cuatrimestre.

4- Al finalizar el dictado de la asignatura el alumno deberá tener aprobados el 100 % de las evaluaciones parciales

(teórico-prácticas) según las siguientes condiciones:

4.1 De primera instancia, con un puntaje en cada evaluación igual o mayor al 75 %

4.2 En caso de no alcanzar en una de las cuatro evaluaciones el 75 % y siempre y cuando obtenga el 40 % o más, tendrá opción a una reevaluación para lograr el 75 % o más, de no lograrlo pierde el derecho a la promoción sin examen final.

5- Haber aprobado satisfactoriamente un coloquio integrador previo al primer turno de exámenes. Este coloquio podrá ser escrito u oral, consta de consignas dadas para la realización de un plano de una pieza, se deberá explicar los pasos a seguir para su confección teniendo en cuenta las Normas y ecomendaciones vistas en el curso.

REGIMEN DE ALUMNOS LIBRES

Para aprobar la asignatura como alumno libre se deben cumplir los siguientes requisitos:

1- Presentar una carpeta que contenga los Trabajos Prácticos de la asignatura realizados por el alumno que se presenta rendir examen. La presentación se debe realizar quince días antes de la mesa de examen, a los fines de realizar la corrección de los mismos y deberán ser aprobados por el Jefe de Trabajos Prácticos de la asignatura, quién guiará al alumno en su ejecución.

- 2- Se deberá aprobar un coloquio sobre los Trabajos Prácticos presentados.
- 3- Aprobar un examen escrito de los temas prácticos.
- 4- Aprobar un examen en PC del manejo de la herramienta computacional.

5- Aprobar un examen escrito u oral bajo la modalidad descrita en régimen de promoción con examen final.

## **IX - Bibliografía Básica**

**[1]** Dibujo de Ingeniería y Tecnología Gráfica (Cuatro tomos)

**[2]** Thomas E. Frech y Charles J. Vierk – Ed. Mc Graw-Hill - 1988

**[3]** Manual Práctico de Dibujo Técnico W. Schneider y Sappert – Ed. Reverte – 1975

**[4]** Dibujo Técnico Thomas French y Carl Svensen – Ed. Gustavo Gili – 1975

**[5]** Interpretación de Planos Carlos Virasoro – Ed. Eudeba – 1976

**[6]** Dibujo Técnico Giesecke, Mitchell, Hill – Ed. Limusa – 1999

**[7]** AutoCAD Práctico 14 Cros Ferrandiz – Ed. Infobook

**[8]** Dibujo Técnico Bachmann y Forberg – Ed. Labor – 1982

**[9]** Dibujo Técnico I, II y III Roberto Etchebarne – Ed. Hachette – 1985

## **X - Bibliografia Complementaria**

**[1]** Fundamentos de Dibujo en Ingeniería Warren Luzzader – Ed. CECSA – 1981

**[2]** Geometría Descriptiva Donato Di Prieto – Ed. Alsina – 1981

**[3]** Manual de Normas para Dibujo Técnico I y II Instituto Argentino de Racionalización de Materiales (IRAM)

**[4]** Apunte de AutoCAD 2000 Ing. Luis Valenza – 2002

## **XI - Resumen de Objetivos**

-Este curso tiene como Objetivos:

-Hacer conocer al alumno los materiales e instrumentos empleados en Dibujo Técnico y las formas de presentar la documentación gráfica.

-Enseñar los principios de representación (Normas IRAM) utilizados en la confección de planos de cuerpos e instalaciones industriales.

-Enseñar procedimientos apropiados para la lectura e interpretación de planos.

-Enseñar los principios generales para la utilización del dibujo asistido por computadora.

-Realizar la ejercitación indispensable para ejecutar dibujos utilizando la computadora.

-Por último, se pretende inculcar en el alumno el orden imprescindible que requiere todo trabajo técnico.

#### **XII - Resumen del Programa**

BOLILLA N° 1: Introducción. Normas básicas, ejercicios geométricos, empalmes, escalas. BOLILLA N° 2: Elementos de geometría descriptiva y proyectiva, vistas y perspectivas. BOLILLA N° 3: Cortes y secciones, acotación, dibujo a pulso. BOLILLA N° 4:

Representación de elementos, símbolos y planos eléctricos. Diagramas de bloques.

BOLILLA N° 5:

AutoCAD. Comandos del menú Dibujo y Formato.

BOLILLA N° 6:

AutoCAD. Comandos del menú Edición y Modificación.

## **XIII - Imprevistos**

#### **XIV - Otros**

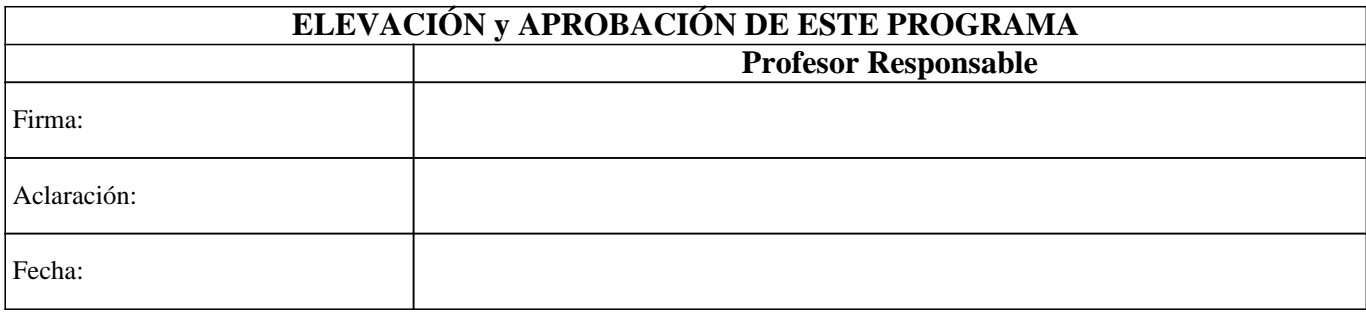